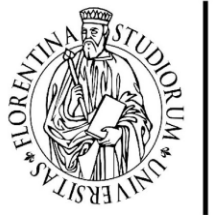

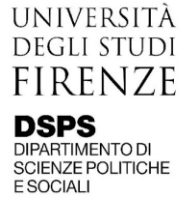

# <span id="page-0-0"></span>**Come scrivere un lavoro di ricerca empirica in ambito economico-sociale**

Giovanna Scarchilli

*Università di Trento*

*[giovanna.scarchilli@unitn.it](mailto:giovanna.scarchilli@unitn.it)*

*[giovanna.scarchilli@gmail.com](mailto:giovanna.scarchilli@gmail.com)*

Università di Firenze

Anno Accademico 2021-2022

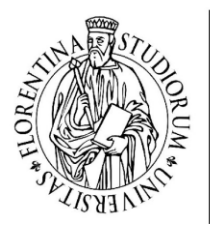

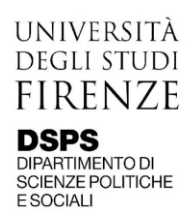

## Sommario

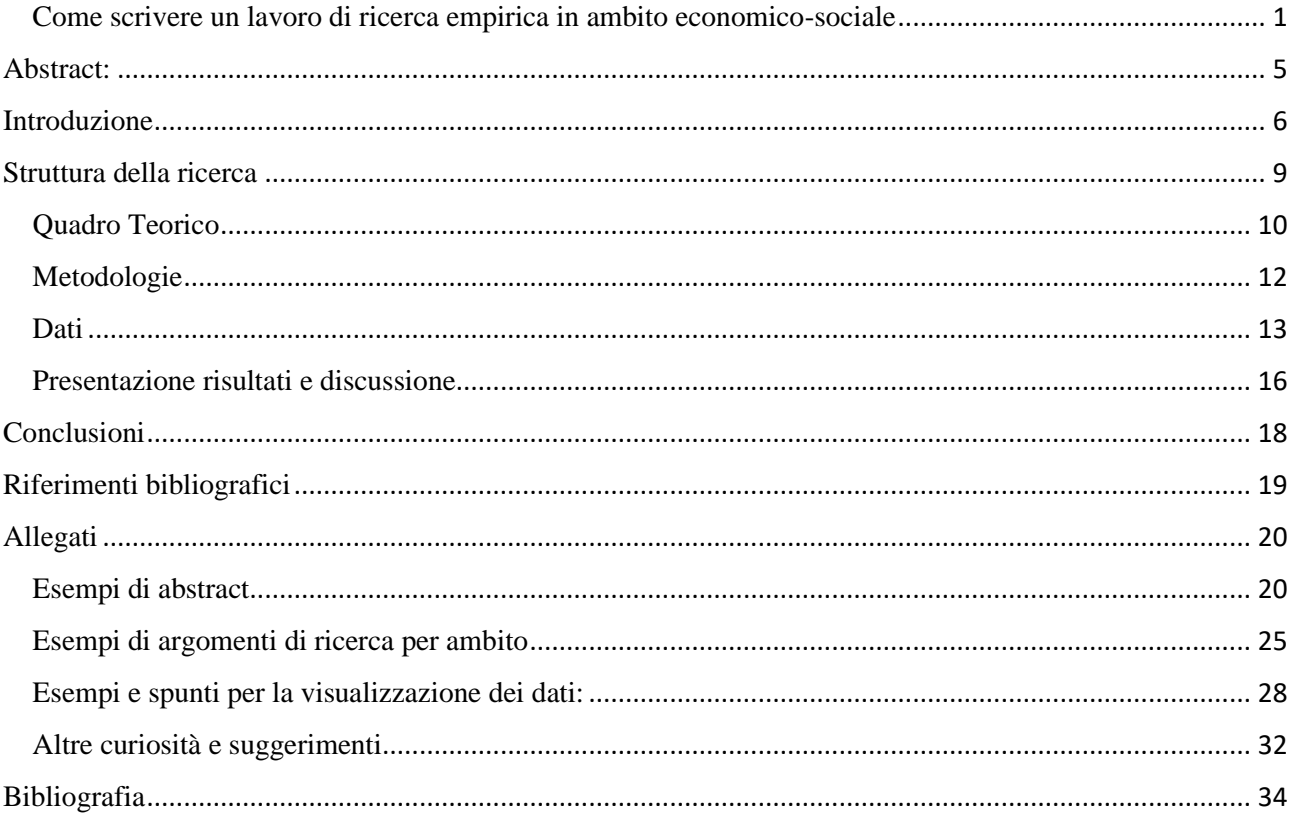

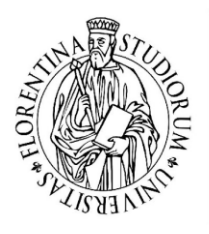

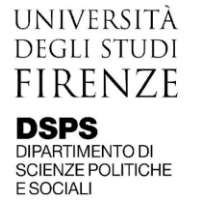

Scrivere una tesi o un articolo di ricerca richiede di descrivere in modo chiaro ed accurato tutte le informazioni che si sono acquisite con lo studio e con l'esperienza di ricerca. Durante la scrittura si parte dall'assunto che il lettore non sia a conoscenza né delle varie scelte ed i ragionamenti fatti in corso d'opera né degli ostacoli incontrati e delle varie fasi del lavoro; dunque, bisogna compiere un'opera di *trascrizione* di tutte le informazioni dalla mente alla carta.

Le capacità che si acquisiscono con la stesura della tesi, anche se in forme diverse, risulteranno utili in molte sfide della vita lavorativa. Fra di esse, ad esempio, le capacità riassuntive e riflessive saranno fondamentali per redigere testi divulgativi o per riportare l'esito un progetto a soggetti esterni, che possono essere managers, stakeholder o colleghi. Il lavoro di ricerca per la tesi aiuta inoltre a sviluppare anche le capacità analitiche e schematiche, utili per redigere elaborati tecnici.

Le sfide del lavoro di tesi sono molteplici, alcune comuni a tutte le tesi, ad esempio, la creazione di una mappa concettuale che descriva la domanda di ricerca e le motivazioni del lavoro, la rassegna di tutti gli studi fatti nell'ambito trattato, e l'onestà intellettuale e dunque la capacità di riportare le potenziali limitazioni dovute alle scelte effettuate durante la ricerca. Vi sono altri aspetti della sua stesura che cambiano al variare del tipo di tesi, se questa è compilativa o sperimentale, e al variare dell'ambito di ricerca e del tipo di scienza (umanistico-sociale o naturale).

Con questo vademecum si illustrano le caratteristiche di un lavoro di tesi sperimentale in ambito economico-sociale. Dunque, ci si ispira al metodo di indagine scientifico deduttivo, ma lo si applica "fuori dal laboratorio". Il *metodo scientifico* descrive il percorso da seguire per arrivare alla definizione di una tesi partendo dall'osservazione di un fenomeno. Nel caso di una **tesi empirica in ambito economico-sociale** si parte dunque dall'osservazione del fenomeno socioeconomico, ad esempio, la crescita economica di un paese, il mercato del lavoro, le disuguaglianze sociali. Tale osservazione avviene su due livelli, da una parte tramite l'osservazione di fenomeni reali, da un'altra parte tramite la conoscenza di studi e ricerche già effettuate nell'ambito. Si individua la problematica, o *puzzle*, e dunque si presentano le *questioni aperte* che guidano alla formulazione della la domanda di ricerca. La domanda di ricerca è in genere accompagnata da delle previsioni ipotetiche ovvero dalla risposta che ci si attende, che non necessariamente verrà confermata dallo studio. Seguono la scelta dei mezzi e le tecniche utilizzate per verificare le ipotesi (tecniche empiriche come modelli o relazioni

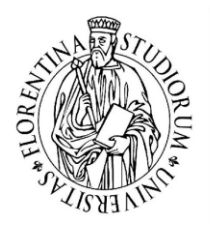

statistiche da stimare). Si studiano i dati da utilizzare e le trasformazioni da applicare alle variabili. Infine, dopo aver svolto le stime, si riportano i risultati e le evidenze. Si discute poi nel merito delle evidenze se queste supportano o meno le ipotesi. Spesso dalle evidenze della ricerca nell'ambito politico, sociale o economico emergono discussioni riguardo proposte di policy ovvero soluzioni alla problematica individuata che possano essere attuate tramite l'opera di un *policy maker* (ovvero un amministratore o attore politico che prende decisioni riguardo alle questioni più rilevanti per la società e la politica).

Questo vademecum racconta le varie fasi del lavoro di scrittura della tesi di ricerca appena presentate. Pur riferendosi principalmente alla struttura e stesura del testo della tesi, si vuole fornire consigli pratici sull'organizzazione e svolgimento del lavoro di ricerca. Si incomincia con due sezioni tecniche sulla stesura di abstract ed introduzione, per poi focalizzarsi sulle fasi del lavoro di ricerca, strutturato in due fasi, una esplorativo-conoscitiva, e una pratico-analitica. Si presentano poi nozioni pratiche su come scrivere delle conclusioni e una guida alla bibliografia.

Per concludere, questo testo riporta degli esempi di argomenti di tesi sperimentali nell'ambito sociale, economico e politico come possibili spunti. La selezione spazia attraverso varie tematiche presenti attualmente nel dibattito pubblico ed accademico.

Gli esempi proposti vengono da fonti diverse, in parte da articoli pubblicati su riviste che effettuano *peer review*, ovvero riviste in cui il lavoro di ricerca viene passato sotto l'attento vaglio di lettori o lettori alla pari, per garantire l'imparzialità e la correttezza e la qualità dei contenuti esposti. Alcuni abstract presentati sono stati reperiti dal catalogo online unifi dei titoli delle tesi di laurea magistrale [https://sol.unifi.it/tesi/consultazione,](https://sol.unifi.it/tesi/consultazione) il filtro che ho usato per la ricerca è stato la presenza delle parole chiave "crescita", "cambiamento climatico", "disuguaglianze", "gender gap" nel titolo e tesi presentate fra il 2008 e il 2021. Gli esempi presentati nella sezione sugli spunti di ricerca sono di pura e personale iniziativa. Il testo non ha subito una revisione da soggetti esterni e dunque può contenere errori ortografici o di altro tipo.

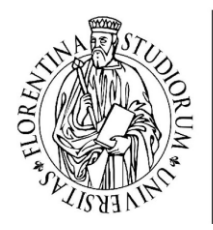

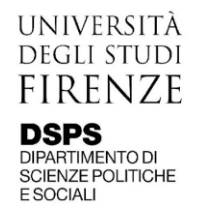

#### <span id="page-4-0"></span>Abstract:

In questa breve sezione vi illustro le caratteristiche che un abstract dovrebbe avere. Insieme al titolo l'abstract rappresenta il "biglietto da visita" della vostra tesi, ovvero il modo in cui questa viene presentata a colpo d'occhio al lettore.

Come già è stato anticipato, esso è una parte della tesi solitamente redatta alla fine del lavoro di ricerca, quando si dispone già dei risultati e si è compiuta una riflessione in merito. Nonostante possa sembrare più facile da scrivere di altre parti poiché rappresenta una sorta di riassunto, è in realtà una parte molto delicata poiché racchiude più di uno scopo.

L'abstract deve fornire una visione di insieme della ricerca effettuata. Tralasciando ad un'altra sede tutte le riflessioni che vi hanno portato alla formulazione della domanda di ricerca o dei metodi selezionati per l'analisi empirica, con questo si riporta in concreto il vostro lavoro di ricerca. Cercate però di non tramutarlo in una lista della spesa, ricordate infatti che, anche con l'aiuto del titolo, l'abstract vi serve per catturare l'attenzione del lettore e incuriosirlo. In quelle poche righe il lettore non solo si farà un'idea di cosa avete fatto, ma dovrà anche cogliere l'utilità del vostro lavoro ed essere invogliato a proseguire con la lettura.

Al livello tecnico, l'abstract di una tesi può variare per lunghezza fra le 150 e le 250 parole. Gli aspetti rilevanti che non devono essere tralasciati nell'abstract sono i seguenti:

- 1. **Presentazione del fenomeno oggetto della ricerca e della domanda di ricerca:** la prima frase che il lettore legge dovrà individuare rapidamente il nodo della ricerca
- 2. **Descrizione del fenomeno e contesto del vostro studio:** offrite al lettore ulteriori riferimenti per capire in che ambito è svolta la ricerca enfatizzando la rilevanza di tale contesto, è qui che iniziate a catturare l'attenzione del lettore
- 3. **Inquadramento dell'obbiettivo e delle motivazioni**: si descrive l'obbiettivo che lo studio si prefigge, nel contesto presentato sotto forma di problema di ricerca nella sua complessità e rilevanza, in questa fase chiarite il ruolo della vostra ricerca
- 4. **Descrizione dei mezzi usati per la ricerca**: descrizione di dati e tecniche per lo studio empirico
- 5. **Principali evidenze**: in questa sede non serve riportare tutti i risultati ma quelli più rilevanti

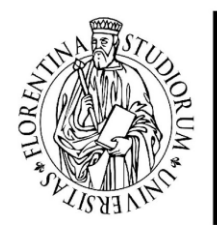

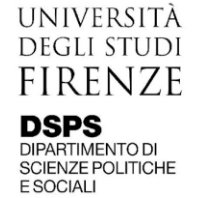

*6.* **Cenni sulle potenzialità della ricerca effettuata e dei risultati in prospettiva di ricerche future**: l'ultimo periodo ricongiunge i risultati con il problema di ricerca iniziale, offrendo una visione d'insieme sull'utilità del lavoro effettuato e presentando sinteticamente la prospettiva di ricerche future

Potrete notare dagli esempi di abstract proposti nella sezione degli allegati come questi aspetti generali si ripropongono in esempi concreti di abstract. I primi tre abstract selezionati vengono dall'archivio pubblico dell'università di Firenze, i due successivi vengono da articoli pubblicati nella collana di articoli di Banca d'Italia "Questioni di Economia e Finanza (Occasional Papers)". 1

## <span id="page-5-0"></span>Introduzione

L'introduzione è forse una delle parti più impegnative da scrivere di tutta la tesi. Con essa devono trasparire la maturità del vostro ragionamento, la forza dei vostri argomenti, l'utilità del vostro lavoro. Se l'abstract ha il compito di incuriosire il lettore, l'introduzione dovrà coinvolgerlo nello sviluppo del percorso che vi ha portato all'individuazione delle questioni aperte. Dovrà inoltre comunicare la forte motivazione e la rilevanza dell'argomento di ricerca servendosi di una ricca, ma pertinente, dose di riferimenti bibliografici.

L'introduzione è la sede in cui mostrare le vostre arti persuasive e sviscerare in modo chiaro e dettagliato le due premesse fondamentali della vostra ricerca:

- o Il contesto o *puzzle*: ovvero il fenomeno oggetto del tuo studio. In questo caso non solo si introduce l'oggetto della ricerca, ma lo si presenta nell'ottica di individuare le criticità del fenomeno e le "questioni aperte"
- o La *motivation*: ovvero le argomentazioni che vi hanno portato a scegliere un certo oggetto della ricerca, le ragioni per cui tale argomento sia rilevante nella società<sup>2</sup>

Facciamo due esempi per chiarire l'importanza del puzzle e della motivation. In grassetto si riportano delle ipotetiche citazioni di fonti per arricchire l'esempio.

<sup>1</sup> <https://www.bancaditalia.it/pubblicazioni/qef/index.html>

<sup>&</sup>lt;sup>2</sup> Questo aspetto non va tralasciato e serve a spiegare al lettore l'utilità della vostra ricerca. Le motivazioni vanno illustrate anche nel presentare la vostra ricerca nella discussione di laurea o in interventi a conferenze e seminari

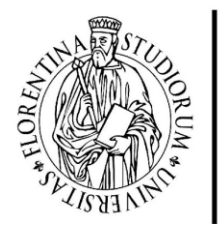

Esempio 1: puzzle e motivazione

Obbiettivo: Si vuole studiare come le disuguaglianze del reddito siano influenzate dal differente background socioeconomico familiare, e come questo rapporto vari attraverso il territorio italiano

Puzzle e contesto: vi sono numerosi studi che testimoniamo l'esistenza di un chiaro effetto del background familiare sul reddito delle persone. Ad esempio, *a* e *b* mostrano come in Italia vi sia una scarsissima mobilità sociale in termini di redditi familiari, e dunque chi viene da famiglie a basso reddito e a condizioni sociali svantaggiate tende a non raggiungere livelli di reddito elevati. Allo stesso tempo, *c* presenta un interessante modello teorico che spiega la scelta dell'individuo di proseguire con l'istruzione, in base al background familiare (reddito familiare dei genitori, livelli educativi dei genitori, paese d'origine, …). Infine, il rapporto dell'Istituto *f* sottolinea come lungo il territorio italiano vi sia una forte eterogeneità nella distribuzione delle condizioni economiche, materiali, educazionali e di salute.

Motivation: il divario territoriale nei redditi delle persone in Italia è spiegato non solo dallo sviluppo industriale e di ricchezza media familiare ma anche dal divario nelle opportunità a cui le persone possono accedere. Un sistema economico poco mobile non permette alle persone di fare il "salto" della classe sociale solo con l'istruzione (come sostengono *h* ed *i*). È di fondamentale importanza quindi studiare come il contesto socioeconomico delle persone abbia impatto sulle condizioni economiche delle persone e sulle loro scelte per poter realizzare delle politiche a sostegno della povertà, del diritto allo studio e rilanciare un'economia attraverso vari canali.

Esempio 2: puzzle e motivazione

Obbiettivo: Si vuole scrivere una tesi che propone il calcolo di un indicatore di benessere economico-sociale alternativo al PIL pro-capite.

Puzzle e contesto: il PIL pro-capite è un indicatore che misura la ricchezza media di un'economia ma si vuole considerare anche altri elementi nel definire lo stato di benessere di un paese, ad esempio il tasso di scolarizzazione, il livello delle disuguaglianze economiche e sociali, l'esposizione al rischio climatico.

Motivation: il motivo per cui vale la pena considerare la scolarizzazione, è perché vi sono *x* e *y* studi che affermano come la scolarizzazione alta sia associata ad economie economicamente più fiorenti. Il motivo per cui si vuole considerare anche le disuguaglianze sociali è perché le minori disuguaglianze sono segno di maggior stabilità sociale e politica (come dicono *w* e *v*), oltre che maggior equità sociale (come si sostiene nella teoria del welfare *m*). Infine, si vuol considerare il rischio climatico alla luce del recente esacerbarsi della crisi climatica per cui si prevede *f* e *g*, come sostengono  $a, b, c \in d$ .

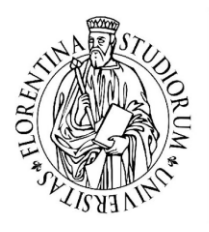

Fino a questo punto si è quindi chiarito il ruolo dell'introduzione nel presentare l'oggetto della ricerca e le sue motivazioni, nonché nel proporre una lettura del contesto dello studio e una rassegna degli avanzamenti di ricerca sul tema preposto. Conseguenza logica del discorso è quella di individuare le questioni aperte e proporre la (o le) domanda(e) di ricerca. Se si è scritta una premessa in modo chiaro, le domande di ricerca verranno quasi spontanee al lettore. La domanda di ricerca varia la sua forma a seconda del tipo di analisi proposta, ad esempio nel formulare un nuovo indicatore alternativo al PIL, come nell'esempio 2, ci si interroga su che tipo di differente ranking verrà assegnato alle economie per cui si calcola, in confronto all'indicatore di riferimento (il PIL). In questo caso la domanda di ricerca può essere definita una domanda misurativa: "A quanto ammonta il benessere del paese *J* in confronto a quello del paese *I* se consideriamo un indicatore diverso dal PIL?". Se invece, come nell'esempio 1, si propone uno studio empirico che modellizza l'effetto delle disuguaglianze socioeconomiche sul reddito, la domanda potrebbe essere descrittiva: "a quanto ammonta l'effetto diretto delle circostanze sociali ed economiche nella determinazione del reddito delle persone?", oppure: "quanto della disuguaglianza che si osserva nei redditi della società è spiegato dalla disuguaglianza nelle caratteristiche socioeconomiche delle persone?".

L'introduzione, anche se in forma sintetica e anticipatoria, presenta i mezzi e le tecniche che si intende utilizzare per l'analisi e rispondere ai quesiti presentati. Poiché per svolgere una ricerca empirica si presentano delle chiare premesse e si prende una posizione riguardo al fenomeno oggetto di studio, in questa sede si possono anticipare delle previsioni ed ipotesi personali. Nel presentare le proprie previsioni, ci si può anche brevemente riferire a eventuali proposte di policy da passare al vaglio.

Il lavoro di analisi empirica è spesso tortuoso e pieno di ostacoli, per questo l'introduzione dovrà anticipare tutte le potenziali criticità che emergono in relazione alle scelte che effettuate per rispondervi. In questo caso è fondamentale argomentare bene il perché si sono scelte delle variabili per la propria analisi ed il perché dei mezzi e tecniche utilizzati per implementare l'analisi empirica. Nel raccontare il vostro approccio empirico non si dovrebbe tralasciare una riflessione sulle implicazioni delle scelte e le potenziali problematiche ad essa correlate (ricordate l'onestà intellettuale). Partendo dal presupposto che statisticamente la ricerca che farete (e che facciamo noi lavoratrici e lavoratori nell'accademia) non porterà a premi Nobel, è importante che nell'introduzione si comunichino anche le limitazioni della vostra ricerca, ovvero quali aspetti del puzzle o del contesto non vengono completamente considerati o affrontanti.

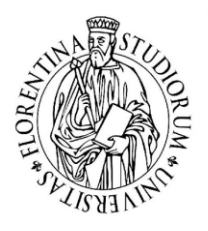

Infine, l'introduzione deve presentare la struttura ed organizzazione del testo della tesi che la segue. L'introduzione della tesi riporta tutto il lavoro effettuato con la vostra cura e passione verso l'argomento trattato ma, allo stesso tempo, non deve annoiare o disorientare il lettore. Quindi è importante non dilungarvi troppo con le riflessioni non fare eccessivi giri di parole. Questa in media può occupare dalle 3 alle 5 pagine (fra i 6 e 10 mila caratteri).

## <span id="page-8-0"></span>Struttura della ricerca

In questa sezione si racconta come organizzare le varie fasi del lavoro di ricerca e di stesura della tesi con riferimento al campo di ricerca empirica economico-sociale. Dopo una breve schematizzazione del lavoro, si affrontano nello specifico le varie sezioni della tesi.

Il lavoro di ricerca può essere suddiviso in due fasi, una esplorativa e conoscitiva in cui:

#### o **Scegliere il tema o ambito di ricerca**

- o **Compiere una ricerca bibliografica**: in questa fase bisogna leggere, leggere, e… leggere! In una fase iniziale non ci si sa ancora orientare nella letteratura di riferimento, bisogna reperire le fonti per tre diverse classi: fonti teoriche (modelli teorici che propongono una data lettura del fenomeno), fonti descrittive (rapporti istituzionali, descrizione del fenomeno), fonti analitiche (studi empirici, stime, simulazioni)
- o **Formulazione della domanda di ricerca**: a fronte dell'attenta lettura, avrete avuto contatto con le numerose vie di svolgimento di ricerca nell'ambito da voi scelto e come tali questioni siano state affrontate. Dovrete dunque individuare le **questioni aperte** tramite le quali indirizzare il piano di ricerca  $\rightarrow$  *le questioni aperte servono a individuare il/i problema/i, individuare i mezzi ed i metodi della ricerca, le ipotesi e le possibili implicazioni*
- o **Descrivere il quadro teorico di applicazione**, qualora vi riferiate a dei modelli teorici specifici, non solo è necessario conoscerli ma anche saperne individuare le criticità e limiti

Una fase pratico-applicativa in cui:

- o **Studiare e illustrare la metodologia** scelta per l'implementazione della ricerca empirica
- o **Reperire i dati** e munirsi della documentazione riguardo al dataset. Se sono variabili aggregate preparate da un istituto di statistica: formulazione e definizione della variabile, dati

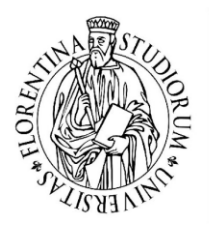

di riferimento per la sua costruzione ed aggregazione, reperimento della documentazione. Se è un sondaggio: anno di svolgimento, tipo di campionamento della popolazione intervistata, questionario, elenco delle variabili e statistiche descrittive per ognuna, numerosità campionaria, analisi dei valori mancanti

- o **Applicare la metodologia o esperimento**. In questa fase generalmente si fa riferimento a tecniche di stima su software statistici, l'applicazione è preceduta da uno studio delle funzioni del software usato per l'analisi dei dati
- o Una volta ottenuti i vari **risultati**, questi vanno **elaborati e controllati**. Spesso le procedure di stima presentano molti ostacoli e problemi insorti nel percorso; dunque, bisogna compiere un'opera di raffinamento dei risultati e di loro schematizzazione per poterli riportate in modo ordinato al lettore

#### <span id="page-9-0"></span>Quadro Teorico

Il quadro teorico serve a riportare in maniera dettagliata le varie fonti della ricerca, sia quelle che supportano le vostre scelte che quelle in antitesi. Questo capitolo della tesi può variare notevolmente in lunghezza, in base all'ampiezza di approfondimento della ricerca letteraria che si vuole presentare. Questa sezione può partire da una lunghezza di 4/5 pagine e può estendersi anche oltre 10 pagine qualora si voglia lasciare un ampio spazio ad un'attenta revisione della letteratura o *literature review.* Generalmente il quadro teorico deve riportare e raccontare al lettore i riferimenti teorici della vostra ricerca e descrivere le discussioni scientifiche in materia. Nel riportare i riferimenti teorici è importante tener conto dei più recenti ma allo stesso tempo citare i più rilevanti, anche se questi risalgono molti anni prima.<sup>3</sup>

Nello spiegare i diversi modelli e teorie proposte dagli autori, si argomenta il perché una determinata teoria è appropriata per la vostra ricerca e si spiega perché il proprio studio aggiunge nuovi contenuti ed evidenze agli studi antecedenti in materia. Si identifica dunque quali teorie e idee sono necessarie, sia a farvi formulare la domanda di ricerca, sia a proporre la vostra applicazione.

Il quadro teorico fornisce un punto di partenza per identificare le questioni aperte nel vostro ambito di ricerca, nonché il fondamento della rilevanza scientifica della vostra ricerca, ed infine offre al

<sup>&</sup>lt;sup>3</sup> Ci si può servire proprio dei riferimenti bibliografici degli articoli più recenti per risalire ai lavori pioneristici nel campo, ovvero che hanno determinato una svolta nel dato ambito di ricerca.

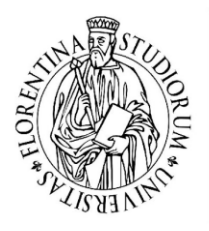

lettore una panoramica su tutte le varie teorie di riferimento per tale studio nella letteratura esistente. Le assunzioni, i modelli e le definizioni a cui ti riferisci in questa sezione gettano le basi per la direzione che il tuo studio prenderà nell'approfondimento personale che compirai nello svolgere il progetto. In riferimento ai due esempi presentati nell'introduzione, si riportano due esempi concreti riguardo ai possibili contenuti del quadro teorico.

#### *Esempio 1:* Impatto delle disuguaglianze sociali sulle disuguaglianze nei redditi

Il quadro teorico di riferimento di tale ricerca potrebbe riferirsi sia a modelli sociologici o economici la relazione di cause-effetto fra le circostanze innate degli individui e i loro redditi (Roemer, 1998). Un altro ambito di riferimenti per questo tipo di studio sono invece gli studi applicativi che formalizzano delle applicazioni empiriche a sostegno del realizzarsi della scarsa mobilità sociale nei redditi (Corak, 2012) o del riprodursi delle disuguaglianze di opportunità attraverso la iniqua distribuzione del reddito (Checchi & Peragine, Vito, 2010).

#### *Esempio 2:* Costruzione indicatore del benessere multidimensionale aggregato alternativo al PIL

Per costruire un indicatore multidimensionale bisogna presentare una serie di scelte personali, una di queste riguarda la selezione delle dimensioni da inserire nel proprio indicatore e dunque i suoi domini. Bisogna quindi riportare gli studi che già in precedenza identificano il ruolo di quella dimensione per spiegare il benessere di una nazione<sup>4</sup>, e qualora si stia proponendo una dimensione "innovativa", bisogna argomentare con ulteriori riferimenti, l'utilità del suo inserimento nell'analisi.

Il quadro normativo di una ricerca su indicatori multidimensionali non può non includere dei riferimenti che riguardino i potenziali impieghi dell'indicatore. Se si misura un fenomeno, si cerca anche di presentare spunti di riflessione e proposte di policy che possano seguire dall'osservazione di tale misura. Infine, la letteratura sugli indicatori multidimensionali si sviluppa anche in direzioni tecniche riguardo alle metodologie della loro costruzione, si offre quindi una panoramica di tale letteratura individuando la tecnica di riferimento, che poi verrà esposta in maniere più dettagliata nella sezione metodologica.

<sup>4</sup> In questo caso si può fare riferimento al celebre indicatore di sviluppo umano HDI e le sue dimensioni. Un altro riferimento che non manca mai in questo ambito di ricerca è il rapporto della Commission on the Measurement of Economic Performance and Social Progress redatto da (Stiglitz, Sen, & Fitoussi, 2009)

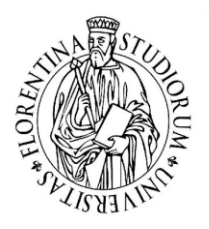

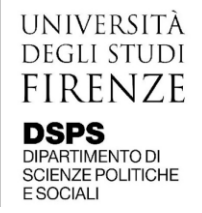

## <span id="page-11-0"></span>Metodologie

Quando si compiono degli studi empirici ci si riferisce ad un quadro metodologico di riferimento. In ambito economico sociale le metodologie di riferimento sono principalmente modelli statistici o econometrici di analisi dati e di stima di relazioni fra i dati<sup>5</sup>.

La sezione metodologica deve formalizzare i passaggi fondamentali della vostra applicazione empirica in forma generale, permettendo dunque al lettore di comprendere tale metodologia non solo nell'ottica della vostra applicazione ma in generale nelle altre possibili applicazioni. Poiché la formalizzazione delle metodologie richiede che vi serviate di un linguaggio matematico vi sono alcune caratteristiche di base che vanno rispettate:

- o Definite **sempre** tutte le variabili che presentate in una equazione
- o Riportate i passaggi base per comprendere eventuali trasformazioni (o derivazioni) sottointese nel vostro modello
- o È importante spiegare quali sono i parametri d'interesse nella stima ed introdurre i fondamenti per poterli interpretare (ad esempio, se un dato parametro è positivo esso significa che si può interpretare una relazione positiva fra due variabili).

In riferimento ai due esempi presentati nell'introduzione, vi illustro brevemente quali elementi dovrebbe contenere una sezione metodologica per ciascuno dei due esempi.

*Esempio 1:* Impatto delle disuguaglianze sociali sulle disuguaglianze nei redditi

Ipotizzando che si sia scelto di riferirsi ad un dato modello teorico per stimare la mobilità sociale bisogna rappresentare le varie equazioni che lo definiscono. Si propone una tecnica di stima della relazione che intercorre fra due variabili osservate (una semplice regressione lineare che calcoli con il metodo dei minimi quadrati o OLS, oppure un modello più complesso che tenga conto di eventuali fonti di vizio nella stima OLS). Ipotizziamo che le variabili siano semplicemente il reddito individuale  $y_i$  e il reddito di un genitore di riferimento  $x_i$ , si formalizza quindi il modello di riferimento sia  $y_i =$  $\alpha + \beta x_i + u_i$ . Infine, si indicano le altre variabili di controllo che si considerano nella stima per

<sup>&</sup>lt;sup>5</sup> In merito a ciò consiglio un libro accessibile anche a chi non ha un solido background econometrico: Introduction to econometrics di (Stock & Watson, 2012)

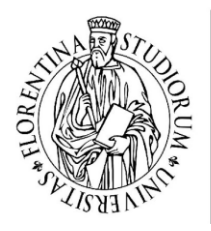

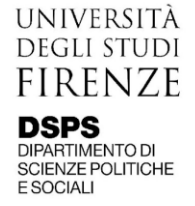

isolare l'effetto della nostra variabile di interesse (età delle persone, livello di istruzione, area geografica di residenza…).

*Esempio 2:* Costruzione indicatore del benessere multidimensionale alternativo al PIL

Nella sezione metodologica di un lavoro di ricerca che costruisce un nuovo indicatore multidimensionale, non possono mancare alcune caratteristiche della sua costruzione ovvero:

- o Le trasformazioni applicate alle singole dimensioni prima della loro aggregazione
- o La funzione di aggregazione, ovvero, l'operazione matematica con cui si aggregano una serie di valori in input ottenendo un unico valore in output che rappresenti sinteticamente i vari elementi inseriti (una funzione di aggregazione può essere anche la semplice media aritmetica)
- o Indicare i pesi assegnati alle varie dimensioni da aggregare: dietro alla scelta del peso vi sono delle scelte normative di rilevanza assegnata ad ogni dimensione. Formalmente i pesi assegnano un valore di "importanza" di ciascuna variabile in una scala da 0 a 1

#### <span id="page-12-0"></span>**Dati**

Per fare analisi di dati e realizzare studi empirici, ci si può servire di una serie di software che supportano il maneggiamento di dataset e la realizzazione di operazioni sui dati. Fra questi software i più comunemente usati in campo economico e sociale vi sono: Excel, R, Stata ed SPSS. In questa sezione, oltre a presentare le principali informazioni da riportare sui dati che usate, mostro esempi pratici di funzioni di R e Stata da poter utilizzare per compiere le proprie stime ed analisi.

Iniziate a descrivere i dati riportando l'ente/istituto o gruppo di ricerca che li ha costruiti e reperiti ordinandoli nel dataset di riferimento. Le informazioni rilevanti sul dataset che si usa possono essere riportate in forma schematica tenendo conto di specificare le seguenti caratteristiche:

- o Qual è il soggetto di riferimento di ogni singola osservazione (se famiglie, individui, imprese, paesi)
- o L'intervallo temporale a cui si riferiscono
- o Se le stesse unità di osservazione sono seguite nel tempo (dati panel) o se in ogni unità di tempo si osserva una diversa unità di osservazione (dati sezionali)
- o Caratteristica delle unità di osservazione: campione rappresentativo o popolazione intera

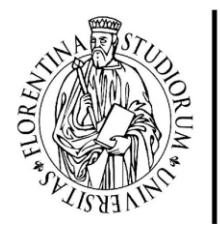

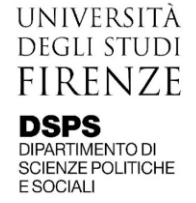

- o Derivazione del dato: sondaggio, aggregazione di dato amministrativo, conti nazionali…
- o Elenco variabili del dataset utilizzate nella ricerca
- o Descrivere le eventuali trasformazioni applicate alle variabili del dataset per derivare le variabili utilizzate nell'analisi

Riguardo a quest'ultimo punto, se le trasformazioni in questione sono numerose, potrebbe essere necessario servirsi di una tabella per schematizzare il modo ordinato le varie operazioni. La seguente tabella ne è un esempio:

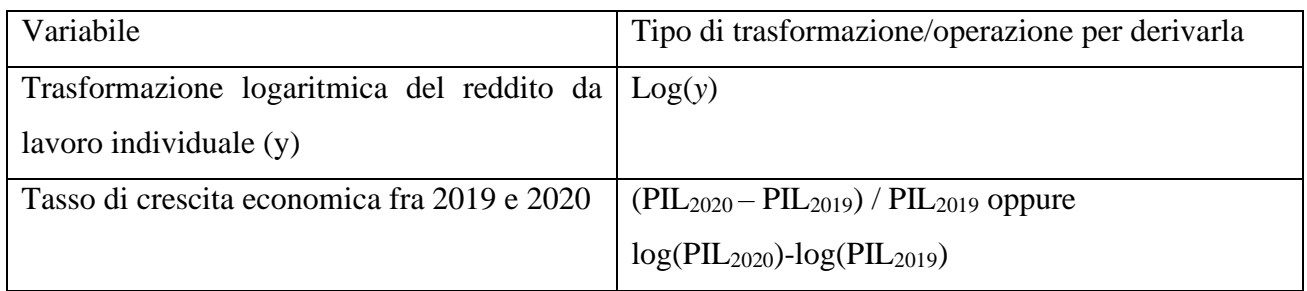

Una volta descritta la fonte dei dati e presentate le variabili utilizzate nell'analisi si passa a mostrare le statistiche descrittive per ciascuna di esse. Le statistiche descrittive offrono indicatori sintetici per farsi un'idea della distribuzione di una data variabile continua nel campione considerato, nello specifico le più comunemente usate sono: il valore medio, la mediana, il minimo, il massimo e la deviazione standard. Se usate un software statistico per compiere la vostra analisi (fortemente consigliato se si vuole implementare un'analisi non puramente descrittiva), potete servirvi di numerose fonti online che indicano delle comode funzioni che calcolano da sole tutti questi valori e li salvano in tabelle Word. Fra le numerose opzioni, una molto semplice è il comando di R stargazer(), con questo comando basta fornire in input alla funzione le informazioni sui dati di cui si vuole mostrare le statistiche descrittive e su quale tipo di file si vuole salvare la tabella (per salvare un file .doc bisogna indicare il type="html" e specificare out="nome.doc") stargazer(mydata, type = "html", title="Descriptive statistics", digits=1, out="table1.doc")<sup>6</sup>. La seguente tabella mostra esattamente l'output di questa funzione applicato su un dataset chiamato "mydata" contenente tre variabili: x, y e z.

<sup>&</sup>lt;sup>6</sup> Dopo avere installato ed importato la libreria, da qui potete vedere una semplice illustrazione [https://r](https://r-coder.com/install-r-packages/)[coder.com/install-r-packages/](https://r-coder.com/install-r-packages/)

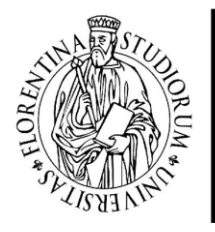

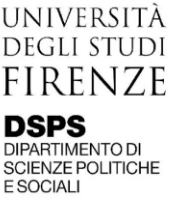

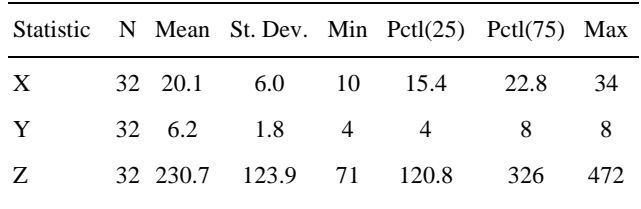

Se la vostra analisi presenta l'uso di variabili non continue ad esempio categoriche, non ci si può riferire alle statistiche descrittive appena presentate, ma bisogna fornire un altro tipo di informazioni. In genere per le variabili categoriche basta mostrare una tabella contenente la percentuale di popolazione associata ad ogni categoria di tali variabili. Con entrambi i software R e Stata si possono visualizzare tabulazioni delle variabili categoriche singolarmente rispettivamente con il comando table(var1) e tab var1. Tale comando può essere usato anche se si vuole mostrare una tabulazione incrociata fra più variabili, ad esempio mostrare come le frequenze della categoria del genere (maschio, femmina) incrociano la categoria del tipo di contratto (ad esempio part-time o full-time).<sup>7</sup>

Un'informazione che non dovrebbe mancare nelle analisi empiriche riguarda la presenza di valori mancanti (*missing values)*. I valori mancanti sono una problematica che si presenta spesso con dati di sondaggi, essi riducono la numerosità campionaria e, se sono correlati a determinate caratteristiche dell'unità di analisi, possono rischiare di viziare i risultati delle stime poiché rendono il campione non più rappresentativo della popolazione di riferimento. È fondamentale dunque compiere un'analisi dei missing values prima di procedere con le stime. In questo caso, ci si può servire dei comandi mdesc e mvpattern che presentano automaticamente il conteggio e la percentuale di valori mancanti per ciascuna variabile del dataset usato, mvpattern presenta anche il conteggio di casi in cui si verificano valori mancanti in più variabili in contemporanea. La stessa informazione si può ottenere in forma grafica su R con il comando gg\_miss\_upset(mydata) dalla libreria naniar. **EXECULTE AND THE CONSULTER CONSULTER FOR AND THE CONSULTER CONSULTER CONSULTER CONSULTER CONSULTER CONSULTER CONSULTER (SUPPRECISE)**<br> **EXECUTIVE CONSULTER CONSULTER CONSULTER CONSULTER CONSULTER CONSULTER (FOR A SYSTEM** 

<sup>&</sup>lt;sup>7</sup> Per una guida sulla tabulazione di variabili categoriche su R: https://uc-r.github.io/descriptives categorical, per quanto riguarda il salvataggio delle tabelle in formato word i seguenti link sono i riferimenti rispettivi di R e Stata:

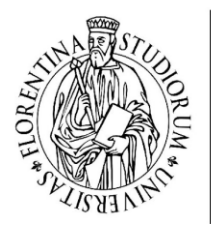

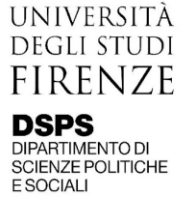

#### <span id="page-15-0"></span>Presentazione risultati e discussione

A prescindere dal tipo di analisi compiuta, la fase di presentazione dei risultati richiede un lungo lavoro di rielaborazione e schematizzazione degli stessi per permettere al lettore di orientarsi attraverso il vostro lavoro di ricerca. Le caratteristiche principali della sezione che riporta i risultati sono:

- o favorire le rappresentazioni grafiche piuttosto che mostrare pagine e pagine di tabelle
- o fornire sempre brevi discussioni per permettere al lettore di orientarsi
- o rigore e consistenza nelle tabelle ed i grafici: mostrate sempre lo stesso numero di decimali per ogni numero nelle tabelle, assegnate sempre lo stesso colore alle variabili mostrate nei grafici

La costruzione e selezione del modello da stimare richiede di tenere da conto di una serie di informazioni ad esso collegate fra cui:

- o per ciascun tipo di modello, mostrare sempre il coefficiente stimato ed il relativo livello di confidenza a cui si rifiuta l'ipotesi nulla di non significatività statistica
- o riportare indicatori sintetici sulla capacità del modello di fare una corretta descrizione del fenomeno di interesse riportando i valori dell'errore standard della regressione e l'R<sup>2</sup>
- o compiere un'analisi sul tipo di relazione che intercorre fra la dipendente e le esplicative confrontando diverse forme funzionali del modello da stimare (provate dunque a vedere se il modello logaritmico o quadratico piuttosto che lineare è più adeguato a descrivere la relazione fra la dipendente e l'esplicativa)
- o se il modello è stimato per analizzare le relazioni che intercorrono fra le variabili esplicative e la dipendente non è necessario effettuare un focus sulle capacità predittive del modello, piuttosto è utile porre attenzione sui vari vizi di stima e confrontare diversi stimatori offrendo una riflessione su quale sia più adatto al caso vostro (se ad esempio la variabile dipendente è una variabile dicotomica o categorica non si può usare la regressione lineare ma piuttosto regressione probit o logit; se alcune variabili esplicative sono endogene potreste servirvi di uno stimatore TSLS oppure GMM)
- o se invece lo scopo della vostra stima è quello di ottenere un modello predittivo corretto, potrebbero interessarvi altri aspetti come il Mean Squared Error out of sample, che sintetizza

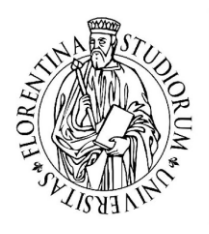

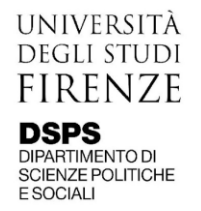

la distanza fra la predizione ottenuta dal modello stimato e la variabile dipendente osservata da un campione diverso da quello usato per la stima dei coefficienti del modello

o ci sono alcuni parametri di interesse che possono variare fra i vari tipi di stimatori. Se vi occupate di fare una stima panel, sarà di notevole interesse il coefficiente relativo al Fixed effect o al Random effect. Se dovete stimare un modello logit la cui dipendente è una variabile categorica, sarete interessati a mostrare i valori delle *odds ratios* piuttosto che i coefficienti di regressione

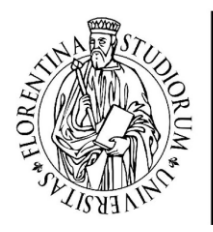

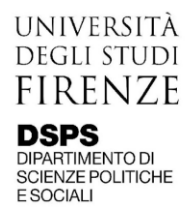

## <span id="page-17-0"></span>Conclusioni

Dalle conclusioni devono trasparire la maturità raggiunta riguardo all'argomento di ricerca, la capacità di orientarsi attraverso le evidenze del vostro studio e di riflettere sul ruolo del vostro lavoro nel più ampio contesto dell'ambito di ricerca.

Con le conclusioni si guida il lettore nel fare ordine attraverso tutti i risultati ed evidenze presentati, ed a riagganciarsi alla domanda di ricerca iniziale. Lo scopo delle conclusioni è infatti quello di "tirare le somme" rispetto al puzzle di ricerca ed al quadro teorico in riferimento a cui essa è stata compiuta, proponendo un bilancio di ciò che è stato fatto e ciò che resta da fare in tale ambito di ricerca. La sezione delle conclusioni dovrebbe iniziare rispondendo alle domande di ricerca presentate nella fase iniziale dell'elaborato. La risposta a tali domande non dovrebbe essere eccessivamente schematica ma piuttosto integrata in un ragionamento fluido che ripercorra la ricerca effettuata dalle sue premesse alle sue evidenze.

Poiché la ricerca in ambito economico e sociale spesso verte su argomenti di forte interesse per la società e oggetto di progettazione di politiche sociali, una discussione completa riguardo alle evidenze della ricerca può riportare anche eventuali suggerimenti per il *policy maker*. La discussione sulle proposte di policy deve comunque essere breve e generale, se non emerge in nessun'altra fase della ricerca.

Le conclusioni non devono contenere nuove informazioni o esempi ma solo rielaborazioni e riflessioni sulla base di evidenze già presentate al lettore. A seguire la presentazione delle evidenze a supporto delle domande di ricerca presentate, con le conclusioni si devono affrontare anche le limitazioni dello studio emerse durante la sua realizzazione. Il ragionamento sulle limitazioni della ricerca va effettuato in un'ottica di fornire consigli e suggerimenti utili per future ricerche, e non per denigrare il proprio lavoro.

Infine, le conclusioni della tesi mostrano la maturità da voi raggiunta nel dato ambito di ricerca attraverso la vostra capacità di fornire suggerimenti e raccomandazioni per ricerche future.

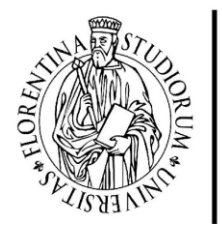

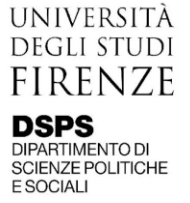

## <span id="page-18-0"></span>Riferimenti bibliografici

In qualunque occasione in cui, in un elaborato, si faccia riferimento a lavori o idee appartenenti ad altre persone, si sta facendo uso di una *fonte*. Qualora ci si serva di una fonte bisogna indicarne il riferimento da cui si è presa tale informazione effettuando una citazione o indicando una nota bibliografica.

Le citazioni servono in ambito di ricerca per prevenire il plagio, inoltre, dal punto di vista del lettore forniscono l'informazione necessaria a consultare la fonte citata. L'utilità delle citazioni in un elaborato di ricerca è inoltre quella di argomentare una scelta dandole il credito necessario per rispettarne lo standard qualitativo della ricerca accademica.

Le citazioni variano a seconda dell'ambito scientifico in cui l'elaborato si inquadra. Nell'ambito di ricerca economico si tende ad usare lo stile di citazione di una fonte proprio delle scienze "dure" proponendo solo nome dell'autore ed anno della pubblicazione, piuttosto che umanistiche, riportando l'intero nome della fonte bibliografica in una nota a piè pagina.

All'interno di una convenzione di citazione della fonte, si possono avere svariati stili di citazione ovvero, l'ordine e il formato in cui presentare le varie informazioni sul riferimento bibliografico. Fra gli stili maggiormente usati nelle scienze economiche vi è lo stile APA (American Psychological Association), numerosi altri stili formulati dalle maggiori università americane sono anche molto usati (Chicago Style, Harvard Style). Un aspetto importante da tenere da conto è di mantenere coerenza nello stile di citazione, dunque, una volta scelto lo stile è necessario seguire le regole di dato stile per ogni tipo di fonte (libro, articolo in rivista, sezione di libro, rapporto, ecc.)

Un metodo per non sbagliare una citazione, qualora abbiate dubi riguardo a come riportarla nel testo, un consiglio è consultare la vostra fonte su Google Scholar e cliccare su *cite* (a sinistra sotto al titolo della fonte), vi apparirà già pronta la citazione in vari stili, fra cui APA, che potrete semplicemente copiare il testo ed inserirlo come nuova citazione nella sezione riferimenti del file Word della vostra tesi. L'elenco delle fonti citate nel vostro testo su Word può essere salvato in un file a parte ed importato nel vostro testo tramite la casella di gestione delle fonti ("gestisci fonti" →"Sfoglia") nella sezione sui riferimenti. Per generare il file contenente le varie fonti citate potete servirvi di un software per la gestione della bibliografia come Mendely o Zotero. Se vi servite di un software per la gestione della bibliografia potrete esportare le fonti che vi servono direttamente in formato

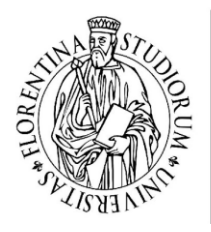

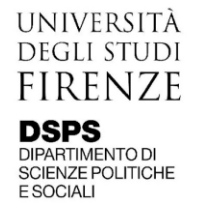

riconoscibile da Word come file di riferimenti bibliografici (.xml) ed importarlo nel file della vostra tesi, evitando tutto il lavoro si creazione della singola fonte a mano su Word.<sup>8</sup> Se invece state scrivendo la vostra tesi su Latex, dovete consultare attentamente le risorse online che illustrano le varie funzioni per la gestione della bibliografia.<sup>9</sup>

## <span id="page-19-0"></span>Allegati

## <span id="page-19-1"></span>Esempi di abstract

Esempio Abstract nr. 1 Titolo tesi: L'impatto dell'istruzione sulla crescita economica: il caso dei paesi MENA Autore: Severi Irene, Relatori: Grazzini Lisa, anno: 2021 CdL/LM: Economics And Development- Economia Politica E Sviluppo Economico

Despite the impressive increase in enrolment rates over the last decades, students' achievements in the Middle East and North Africa region are still far behind the results achieved in other countries around the world. At the same time, the economic performance of this area has been below its potential, although with substantial differences among countries involved. Thus, moving from solid literature about the influence of human capital on economic growth, this study investigates the nature of the relationship between education and economic growth in the MENA region as well as the impact of respectively quantity and quality of education on GDP per capita.

The first part of this research examines the impact of both quantity and quality of education in determining economic growth. Then, the attention is centred on the educational status of the MENA region, the selected case study for the empirical analysis. Afterwards, an econometric analysis through fixed effects panel models has been conducted for data on 13 MENA countries between 1996 and 2017. First of all, the econometric analysis revealed that the relationship between education and economic growth is positive and statistically significant. Therefore, education plays an important role

<sup>8</sup> Ciascun software per la gestione della bibliografia presenta una chiara e dettagliata documentazione al riguardo, a questo link potete trovare quella riferita a Zotero che è open source: [https://www.zotero.org/support/creating\\_bibliographies](https://www.zotero.org/support/creating_bibliographies)

<sup>9</sup> Per una guida introduttiva sulla gestione della bibliografia su Latex potete consultare il seguente link: [https://it.overleaf.com/learn/latex/Bibliography\\_management\\_in\\_LaTeX](https://it.overleaf.com/learn/latex/Bibliography_management_in_LaTeX)

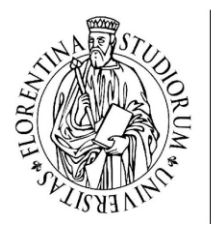

in the MENA region as a determinant of countries' economic performance. Secondly, the comparison between quantity and quality of education showed that the first, represented by the average number of years of schooling completed, appears to have a greater impact on GDP per capita than the second, meaning the actual cognitive skills possessed by students. To shed light on the results obtained, interpretations and potential explanations are provided, as well as insights for further research.

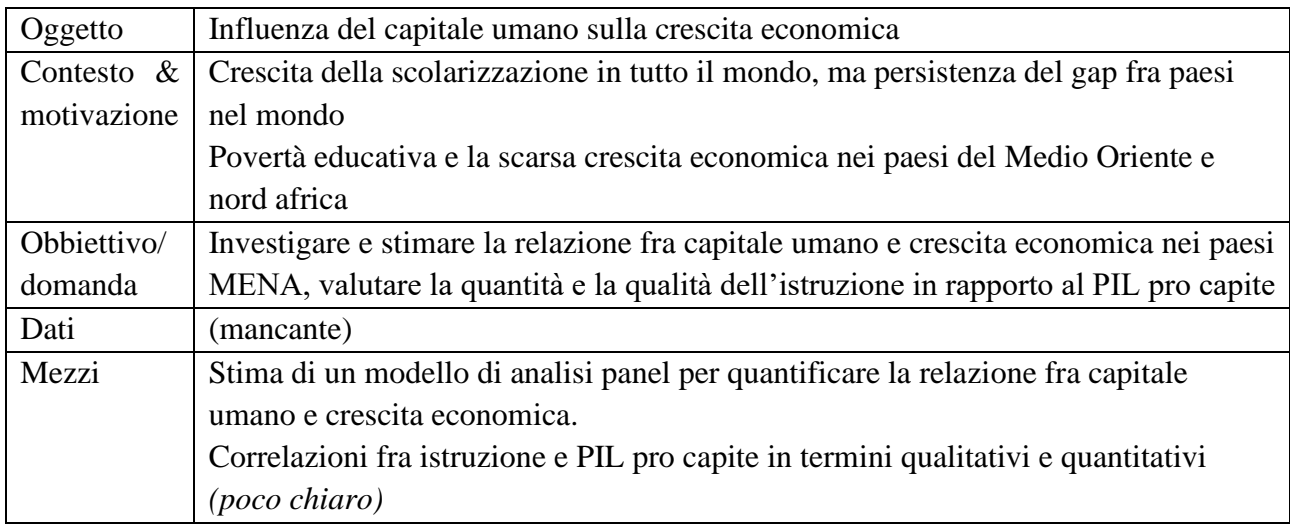

Esempio Abstract nr. 2

Titolo: Il percorso della diseguaglianza in un contesto di rapida crescita economica: il caso studio cinese.

Autore: Vannini Giulio. Relatori: Pazienza Maria Grazia, Anno di laurea: 2019 CdL/LM: Relazioni Internazionali E Studi Europei

L'elaborato analizza il tema della diseguaglianza all'interno di un contesto di rapida crescita economica, quella avvenuta negli ultimi quarant'anni in Cina, e che ha portato il paese al centro della vita economica globale. Il percorso riformista iniziato per volere di Deng Xiaoping nel 1978 ha toccato tutta la struttura economica cinese, ristrutturandola completamente e aprendola per la prima volta alle dinamiche globali: dalla riforma agraria alla privatizzazione industriale, dall'apertura dei confini commerciali agli Investimenti Diretti Esteri. Questo processo ha da un lato favorito la produttività e la competitività ed ha permesso a milioni di persone di uscire da una condizione di povertà assoluta, ma dall'altro lato ha fomentato la crescita della diseguaglianza economica.

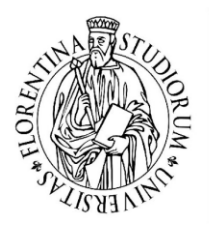

L'elaborato si concentra dunque sulle dinamiche della diseguaglianza sia da un punto di vista monetario, come il rapporto tra reddito urbano e rurale e le divergenze regionali, sia da quello nonmonetario, come le forti disparità esistenti nelle coperture assicurative e nelle opportunità sociali. Il percorso della diseguaglianza, la cui crescita si è arrestata negli anni della crisi finanziaria globale, è negli ultimi anni in fase decrescente, e questo può essere spiegato dal cambio di politica impresso dal Partito, improntato alla ricerca di una crescita equa e di una società armoniosa. Per quanto però questo andamento ricordi la teoria ipotizzata da Kuznets circa sessant'anni fa sulla correlazione tra crescita economica e diseguaglianza, in Cina sussistono dubbi sulla veridicità dei dati, che non permettono in conclusione di poter fare considerazioni certe su quella che è realmente la condizione di tale fenomeno. Resta però il fatto che il sentiero intrapreso dall'autorità centrale sembra quello corretto, e che l'ipotesi migliore sia quella di continuare con l'approvazione di ulteriori politiche welfariste.

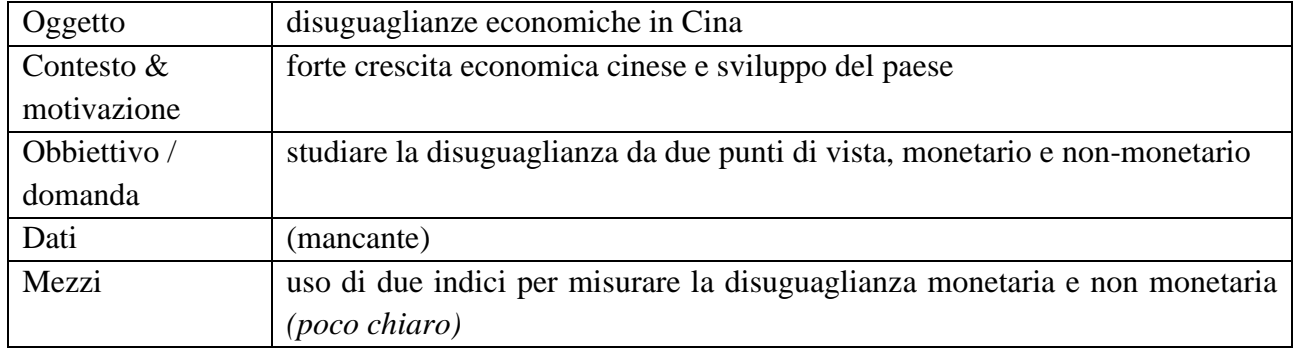

#### Esempio Abstract nr. 2

Titolo: Disuguaglianze di genere e sopravvivenza delle imprese: il caso dell'Etiopia Autore: Moresi Alessandra. Relatori: Giovannetti Giorgia, Anno di laurea: 2019 CdL/LM: Economics And Development- Economia Politica E Sviluppo Economico

In this study we aim at investigating the correlation between gender inequality and firms' survival, given the importance that both industrial development and gender equality have for the sustainable development of Ethiopia. We used the Medium and Large Firms Manufacturing Census carried out by the Ethiopian CSA, a panel dataset that covers the years 1998-2009. The innovation of our approach is that gender inequality is introduced as a measurable phenomenon in the micro-analysis of the hazard of firms. The constructed variables representing gender inequality are the gender pay gap and the gender gap in on-firm work force composition. In order to avoid incurring in the omitted

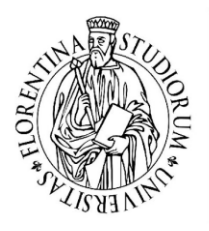

variable bias, we insert in the analysis also firms' size, technology and location variables. The methodology used includes a survival analysis, using first non-parametric Kaplan-Meier estimators of the constructed variables and then a semi-parametric regression implemented with the Cox Proportional Hazard Model. Our results are in line with the scant existing literature and suggest that a reduction of the gender pay gap would increase firms' survival probability, thus enhancing the economic performance of Ethiopian firms.

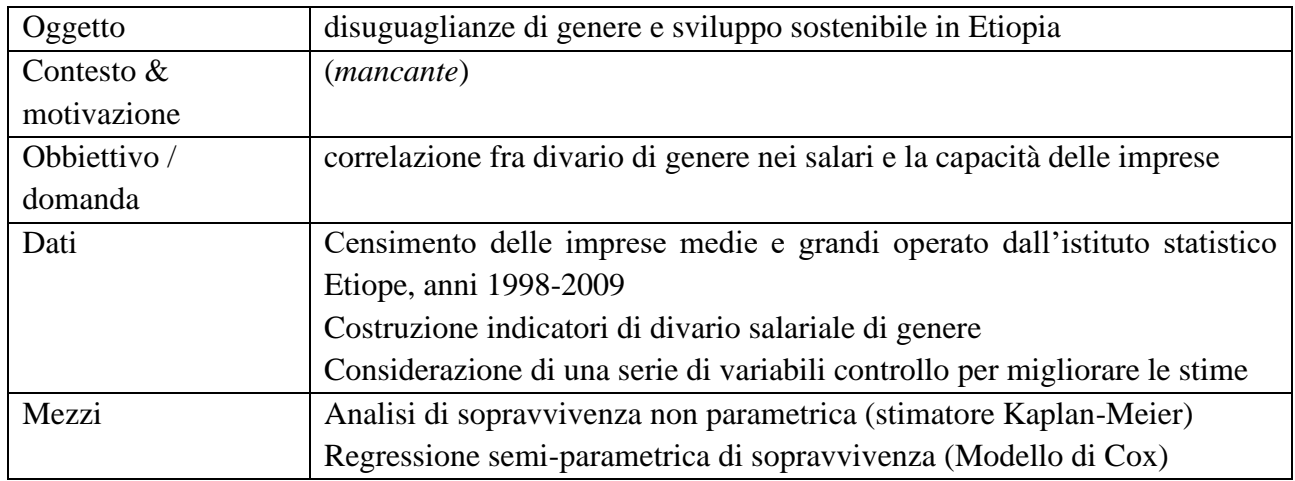

Esempio Abstract nr. 4

Titolo: I Divari Territoriali nelle Competenze degli Studenti

Autori: Giulia Bovini e Paolo Sestito, Anno: 2021

Il lavoro esamina i divari territoriali nelle competenze degli studenti italiani e le possibili determinanti a livello individuale, familiare, scolastico e locale. L'analisi è condotta sui microdati delle Rilevazioni Nazionali INVALSI relativi al periodo prima della pandemia e utilizza anche le informazioni tratte dai questionari rivolti agli studenti e a campioni di docenti e dirigenti scolastici durante il lockdown. Il lavoro mostra che, mentre nella scuola primaria i punteggi conseguiti dagli alunni del Centro-Nord e del Mezzogiorno sono sostanzialmente simili, un pronunciato divario sfavorevole ai secondi emerge nella scuola secondaria. Nel Mezzogiorno, inoltre, nel primo ciclo le differenze tra scuole e tra classi tendono ad essere più marcate e in alcune discipline gli esiti sono più dispersi (anche concentrandosi sul solo valore aggiunto), segnalando la presenza di più pronunciate disuguaglianze. Le condizioni socioeconomiche delle famiglie del Mezzogiorno, mediamente meno favorevoli, spiegano solo

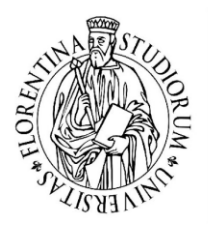

parzialmente l'entità dei divari medi nelle competenze, così come le differenze nelle caratteristiche osservabili di alunni, scuole, docenti e dirigenti scolastici. Anche le caratteristiche del contesto locale in cui opera la scuola paiono avere un ruolo. Le differenze tra scuole nella durata del periodo di sospensione della didattica in presenza durante la pandemia potrebbero avere acuito i divari, come emerge dai primi risultati delle Rilevazioni nazionali INVALSI condotte al termine dell'anno scolastico 2020-21.

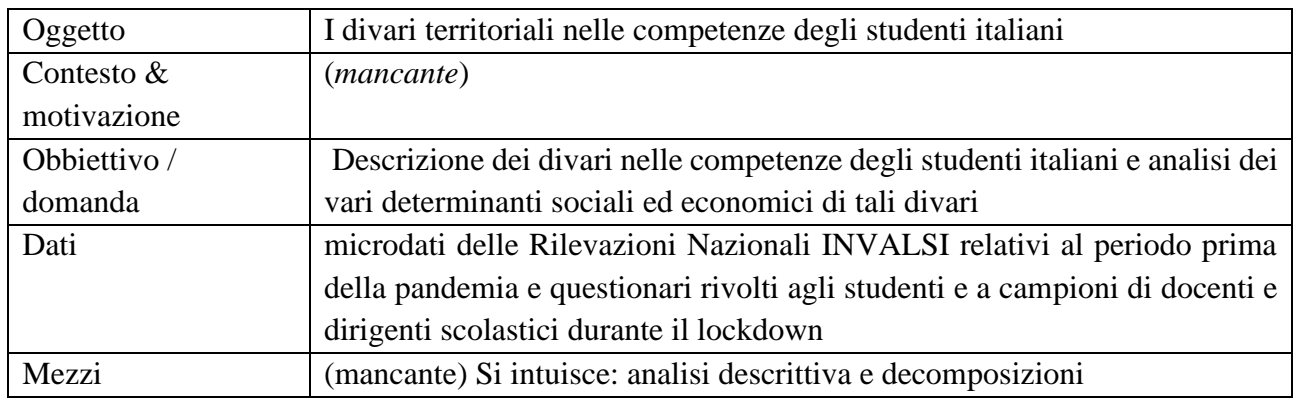

Esempio Abstract nr. 5

Titolo: Il Dibattito sulla Povertà in Italia, tra Statistica e Politica

Autori: Andrea Brandolini, Anno: 2021

Il dibattito sulla povertà in Italia negli ultimi settant'anni è caratterizzato da alcuni passaggi significativi: la Commissione parlamentare di inchiesta sulla miseria e sui mezzi per combatterla nei primi anni cinquanta; il lungo periodo della Commissione Povertà, istituita nel 1984 e definitivamente soppressa nel 2012; l'impulso della Commissione europea. Ripercorrendo questi episodi dalla prospettiva specifica della misurazione statistica, emerge un legame stretto tra l'istituzionalizzazione della misura di povertà nella statistica ufficiale e il processo politico, nazionale e internazionale. La ricchezza informativa che ne è derivata richiede tuttavia che si presti attenzione alle caratteristiche dei dati per darne una lettura corretta. Negli ultimi due decenni, ai tradizionali divari tra aree geografiche si è aggiunta una netta stratificazione della povertà per età e cittadinanza, che vede in posizione svantaggiata i minori e gli immigrati. In prospettiva, l'ipotesi nella misurazione che la distribuzione all'interno della famiglia sia eguale appare sempre meno accettabile, per le implicazioni che ha per la stima delle disuguaglianze di genere e della povertà dei bambini.

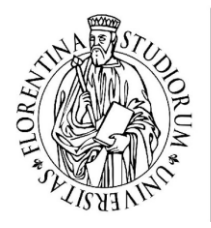

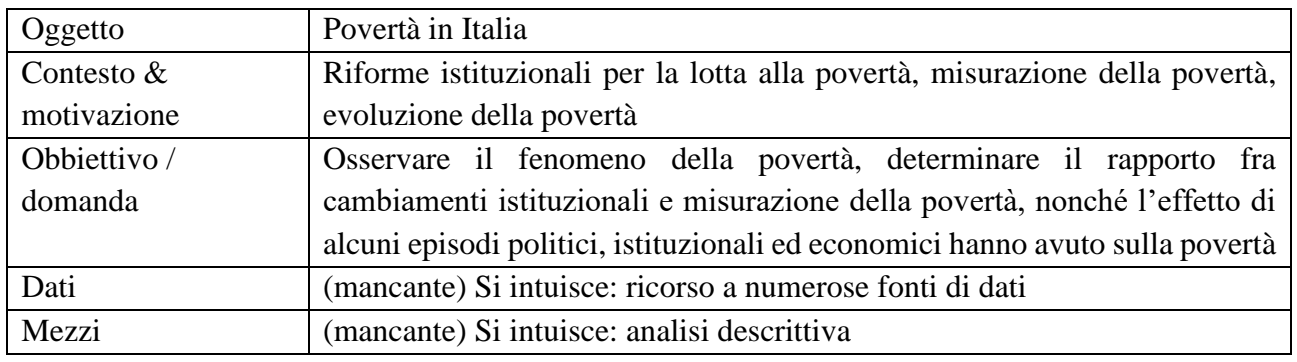

#### <span id="page-24-0"></span>Esempi di argomenti di ricerca per ambito

Le proposte presentate in questo vademecum coprono una buona parte questioni di attualità economica e sociale riferendosi al contesto teorico sia macro che microeconomico. Le proposte sono esposte in forma schematica e sintetica, si presenta solo un riferimento bibliografico ritenuto fra i più rilevanti se si vuole approcciare a una data tematica di ricerca.

Mercato del lavoro:

- vi sono numerosi studi che investigano il rapporto fra la regolamentazione del mercato del lavoro e gli incentivi in innovazione delle aziende. Per regolamentazione del mercato del lavoro ci si riferisce a tutto quell'insieme di regole che definiscono i contratti di lavoro. Vi sono numerosi studi che ad oggi, cercano di investigare l'effetto della flessibilizzazione del mercato del lavoro sulla propensione ad investire e ad innovare delle aziende. Spunto per domanda di ricerca: *È vero che aumentare la flessibilità nel mercato del lavoro porti ad un aumento della produttività?* Uno studio che rappresenta uno spunto interessante in merito è quello di (Manera & Uccioli, 2021).
- mercato del lavoro e disuguaglianze di genere. Vi è ad oggi una notevole quantità di ricerca empirica che investiga le varie manifestazioni delle disuguaglianze di genere nel mercato del lavoro (gender gap, segregazione di genere per tipo di occupazione, conciliazione vita-lavoro, …). Il rapporto di Bettio et al. (2009) offre una rassegna ricca di spunti per domande di ricerca sulle disuguaglianze di genere nel mondo del lavoro.

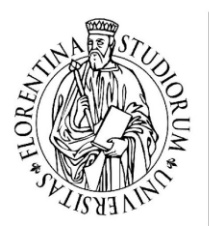

Disuguaglianze economiche e sociali:

- le disuguaglianze sociali ed il loro rapporto con la crescita economica, un interessante studio che offre spunti per analizzare tale rapporto è quello di Ferreira et al., (2018) che propone di distinguere le disuguaglianze economiche per tipo di fonte focalizzandosi sul ruolo delle disuguaglianze di opportunità (ovvero disuguaglianze nelle circostanze socioeconomiche non controllabili direttamente dall'individuo).
- *Quale è il ruolo della stratificazione sociale nel determinare le scelte di istruzione e le varie possibilità nel mercato del lavoro?* Uno spunto interessante è proposto da Triventi, (2013).
- Mobilità sociale, tema di notevole interesse studiato dal punto di vista empirico stimano il rapporto fra i redditi degli individui ed i redditi dei loro genitori, un'interessante analisi è confrontare come la mobilità sociale cambi fra i vari sistemi di welfare e valutarne l'efficacia (Chetty, Hendren, Kline, & Saez, 2014; Checchi, Ichino, & Rustichini, 1999). Spunto per domanda di ricerca: *Esiste un rapporto chiaro fra livelli di mobilità sociale e tipi di welfare? Quale impatto hanno le politiche di accesso all'istruzione universitaria pubblica sulla mobilità sociale?*

#### Crescita economica:

- Un interessante approccio per verificare l'ipotesi della convergenza ed eventualmente prevederne il cambiamento nelle tendenze è quello della beta-convergenza (Barro R. J., May 1991; Barro, Mankiw, & Sala-i-Martin, 1992). Possibile domanda di ricerca: *La pandemia di COVID-19 ha ridotto e aumentato le differenze nella tendenza della crescita economica dei vari paesi?*
- A prescindere dalla teoria economica di riferimento la ricerca e l'innovazione sono due fattori che influiscono positivamente nella crescita economica di un paese. La recente crisi della pandemia da COVID-19 ha costituito un'ulteriore conferma di questo rapporto positivo fra innovazione e crescita. Spunto per domande di ricerca: *All'interno di un'area economica fortemente integrata come l'UE, è possibile individuare il diverso effetto di politiche a sostegno del settore R&D sulla crescita dei singoli paesi? È invece possibile valutare quali politiche Europee per il sostegno del settore R&D abbiano costituito una spinta alla crescita e alla convergenza?*

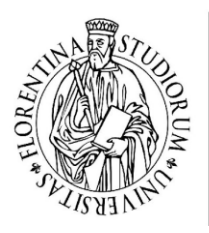

Sostenibilità e cambiamenti climatici:

- I paesi che ad oggi emettono una maggior quota di CO2 sono india e Cina, due economie che stanno attraversando una fase di forte crescita economica e sviluppo, nonché una crescita della popolazione. Possibili domande di ricerca: *Come cambia la prospettiva se si guarda ad altri indicatori quantitativi? Ad esempio, cosa cambia se si guarda al ranking di paesi per emissioni cumulate nel tempo? Quale prospettiva ci offre invece il guardare alle emissioni importate tramite i consumi (consumption-based emissions)?* <https://ourworldindata.org/> offre ricche fonti di dati in merito, nonché interessanti spunti di riflessione sul tema delle emissioni.
- Il settore finanziario è strettamente interconnesso con la produzione dia di fonti di energie rinnovabile che tradizionali, *come sta evolvendo questo rapporto nel tempo, alla luce dell'esacerbarsi della crisi climatica e della maggior consapevolezza dei risparmiatori sul tema della sostenibilità? Qual è il ruolo del settore finanziario nel sostenere investimenti in settori "etici e sostenibili"?*

Indicatori del benessere:

La letteratura sugli indicatori del benessere è in forte evoluzione, in Italia l'ISTAT da quasi 10 anni produce statistiche interessanti ed open-source sul Benessere Equo e Sostenibile, un insieme di indicatori che descrivono l'andamento nel territorio italiano di una serie di fenomeni, fra cui disuguaglianze, salute, condizioni materiali, condizioni ambientali, rapporto con le istituzioni. I dati sono reperibili online ed offrono interessanti spunti di analisi sulla misurazione dello stato di benessere di una società, oltre al fattore puramente economico.

Imprese e produttività:

- Il Piano Nazionale di Ripresa e Resilienza contiene un vasto capitolo di investimenti nel supporto alla digitalizzazione delle imprese, ritenendo che essa costituisca un fattore di crescita della produttività di un'impresa e della sua competitività nel mercato europeo e mondiale. L'Istituito Nazionale per l'Analisi delle Politiche Pubbliche (INAPP) produce un'indagine sulle imprese italiane (RIL) sulla base della quale numerosi ricercatori producono numerosi studi che possono offrire utili spunti di riflessione sul tema dei canali dell'innovazione e il rapporto di essa con la produttività delle aziende.

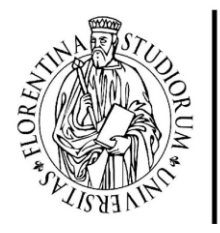

- *Nel contesto della contrattazione fra imprese e lavoratori, quale rapporto intercorre fra produttività di un'azienda e la presenza dei sindacati? Qual è l'effetto della storica progressiva riduzione del tasso di sindacalizzazione sui risultati produttivi aziendali?*

Povertà:

- La povertà può essere misurata in relazione ad una soglia relativa o assoluta. L'ISTAT stima per l'Italia la povertà assoluta in base ai consumi delle famiglie, i dati sui consumi e sulla povertà sono open-source su [https://www.istat.it/en/archivio/180358,](https://www.istat.it/en/archivio/180358) l'accesso a tali dati permette di osservare anche informazioni sul contesto socioeconomico dei componenti della famiglia, oltre che le varie voci di spesa per classi di beni. Possibili domande di ricerca: *Quali sono le caratteristiche delle scelte di alimentazione delle famiglie che in Italia cadono al di sotto della soglia di povertà? Come cambiano le caratteristiche sociali (livelli educativi), economiche e demografiche (numerosità familiare, numero di minori) delle famiglie povere assolute in Italia negli ultimi x anni?<sup>10</sup>*
- *Rapporto fra povertà e salute, come le origini socioeconomiche determinano le disuguaglianze nella salute? Quale rapporto c'è fra condizioni di benessere materiali e condizioni di benessere soggettivo (happiness, self-assessed life satisfaction, self-assessed health)?* (consiglio di guardare alle variabili sulla salute dei dati ESS ed EU-SILC il cui link di accesso è fornito nella sezione "Curiosità e suggerimenti")

#### <span id="page-27-0"></span>Esempi e spunti per la visualizzazione dei dati:

1- Se si vuole proporre uno studio di regressione fra due variabili, è d'obbligo mostrarne il grafico a dispersione con la proiezione del modello stimato per permettere al lettore di farsi un'idea visiva sulla capacità del modello di descrivere il fenomeno

Questa figura a titolo interamente di esempio è ottenibile su Excel come grafico a dispersione e aggiungendo due rette di regressione, in questo caso una lineare ( $y = \alpha + \beta x$ ) ed una quadratica  $(y = \alpha + \beta x + \gamma x^2)$ , su R è possibile creare il grafico con i seguenti comandi:

- o modello $1 \le \ln(y, x, \text{data} = \text{mydata})$
- $modello2 \leq Im(y, poly(x, 2), data= mydata)$

<sup>&</sup>lt;sup>10</sup> Si consiglia di consultare il rapporto sulla povertà della CARITAS (2021) poiché riporta dati e utili spunti di riflessione

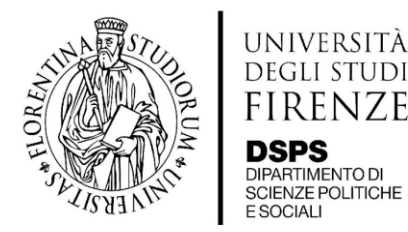

- o mypred<- predict(modello2)
- o  $plot(x,y, type="p")$
- o abline(modello1)
- o lines(x,mypred)

e su stata con il comando: twoway(scatter y x)(lfit y x)

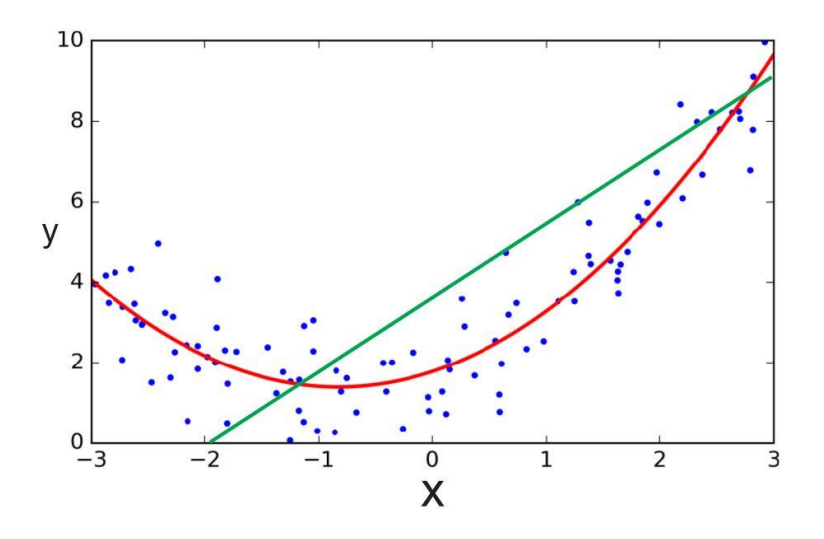

2- Quando si studia la distribuzione di un fenomeno attraverso la popolazione, può essere utile mostrare grafici sintetici che permettano il confronto fra varie parti della distribuzione

In questo esempio si mostrano i livelli medi di reddito (chiamato "hy020") e consumi (chiamati "spesatot a") osservati all'interno di un dato decile della distribuzione del reddito. Per ottenerlo bisogna:

- o ordinare tutti gli individui della popolazione da quello più povero al più ricco. Solo su Stata è necessario questo passaggio eseguendo il comando sort seguito dalla variabile in base a cui ordinare la popolazione.
- o si suddivide la popolazione ordinata in 10 gruppi di uguale dimensione creando una variabile chiamata "inc\_dec". Su R si può usare il comando inc dec = ntile(hy020, 10)<sup>11</sup>, su Stata si può usare il seguente comando: egen inc dec =  $x$ tile(hy020), nq(10)
- o infine, si calcola il valore medio di reddito e di consumi all'interno dei 10 sotto-gruppi di popolazione. Con R si applica una funzione sui gruppi della popolazione: mydata=

<sup>11</sup> Dopo avere installato ed importato la libreria "dplyr"

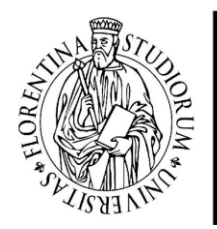

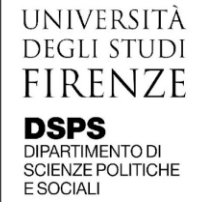

mydata%>%group by(inc dec)%>%mutate(mean inc = mean(hy020), mean cons= mean(spesatot a)).

Con Stata si può direttamente creare un grafico che rappresenti i valori medi di reddito e consumi per i gruppi della popolazione indicati: graph bar spesatot a hy020, over(inc dec)

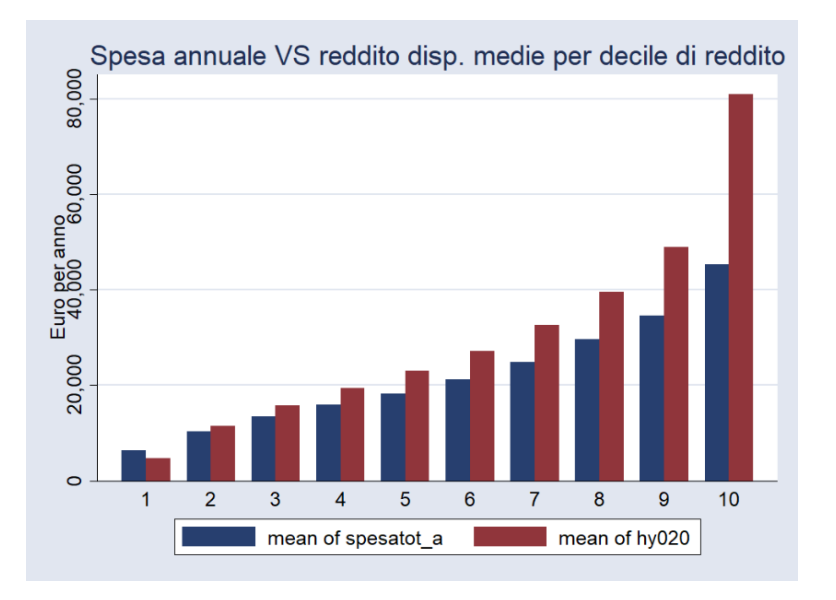

3- Tabella di correlazioni. Molto utile e utilizzata di frequente è la tabella che mostri le correlazioni fra le coppie di variabili che si usano nel modello. Le correlazioni sono utili a farsi un'idea del rapporto che emergerà fra le variabili al momento della stima del modello.

La seguente tabella mostra una matrice di correlazioni di Pearson fra coppie di variabili ed indica il livello di significatività statistica associato ad esse.

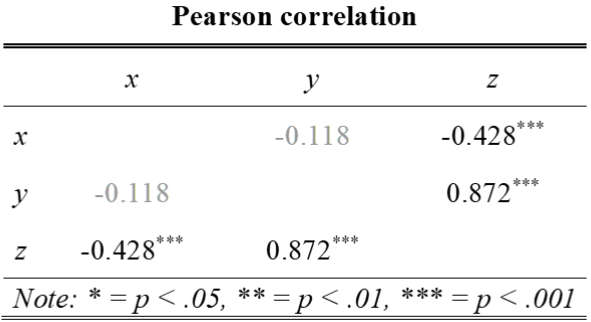

Per ricavare una tabella di correlazioni fra coppie di variabili da R:

o tab corr(mydata[, c("x", "y", "z")], corr.method = "pearson", title = "Pearson correlation", file="corr\_matrix.doc")

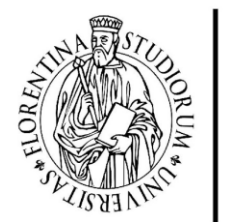

#### Stata:

- o estpost correlate x y z, matrix listwise
- o esttab using corr matrix.rtf, unstack not noobs compress
- 4- Le tabelle per esporre i risultati delle stime

I software statistici R e Stata offrono vari modi per salvare i risultati dei modelli stimati, di seguito si presenta un esempio di comandi che permetta di mostrare il risultato di più modelli nella stessa tabella, facilitandone il confronto per il lettore.

La tabella seguente mostra il risultato di stima di tre modelli indicati nelle colonne. La variabile dipendente è scritta in alto al centro delle tre colonne, le variabili esplicative sono invece indicate nella colonna sinistra ed i coefficienti ottenuti dalla stima della relazione fra di esse con la dipendente sono indicati lungo le righe corrispettive. Il primo modello presenta due variabili esplicative, il secondo tre ed il terzo presenta tre variabili ed una interazione fra due variabili.

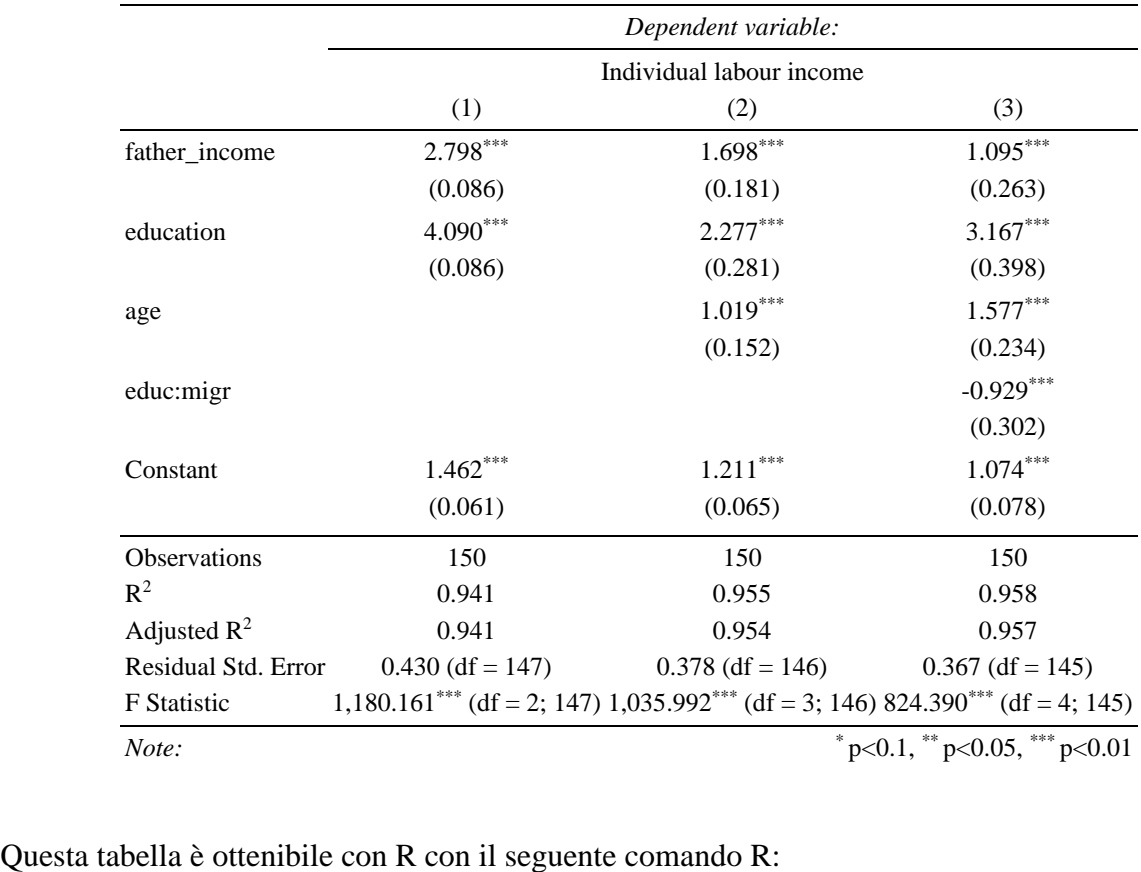

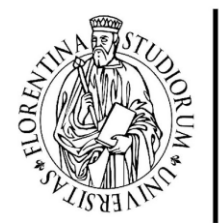

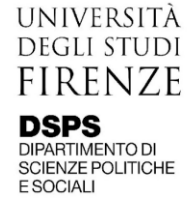

o Mod1<-  $lm(income ~open ~contr + educ, data = mydata)$ 

- o Mod1<-  $lm(income ~rerm~contr + educ + aqe, data = mvdata)$
- o Mod1 <-  $lm(income ~open~contr + educ + aqe + educ*miqr, data = mydata)$
- o stargazer(mod1, mod2, mod3, type="html", out="star\_linear.doc")

Su Stata è possibile con i seguenti passaggi:

- o eststo: quietly regress income father\_income educ
- o eststo: quietly regress income father income educ age
- o gen ed\_mig= educ \* migrant
- o eststo: quietly regress income father income educ age ed mig
- o esttab using example.rtf, se ar2

#### <span id="page-31-0"></span>Altre curiosità e suggerimenti

- 1. la persona utilizzata per la stesura della tesi: solitamente il linguaggio formale richiede che si scriva in terza persona singolare, alcuni atenei accettano anche la scrittura in prima persona. Il tempo da utilizzare è il passato prossimo.
- 2. Una tesi empirica contiene solitamente numerose tabelle e figure, è importante inserire un elenco delle tabelle e delle figure subito dopo l'indice
- 3. Se si usano nel testo numerosi acronimi, potrebbe essere utile inserire un elenco degli acronimi per permettere al lettore di richiamarne il significato facilmente qualora quest'ultimo non se lo ricordi
- 4. Nella sezione dei risultati non vanno inserite le tabelle con tutti i dati o altre tabelle e figure che hanno un ruolo marginale nella descrizione delle evidenze o dei dati. Per questo tipo di informazioni potete servirvi della sezione Appendice
- 5. Se nella metodologia fate riferimento a dimostrazioni matematiche che non inserite nel corpo del testo, potete indicare tali dimostrazioni nella sezione Appendice
- 6. Per compiere studi empirici, uno dei maggiori problemi è l'accesso alle fonti di dati. Ecco alcune banche dati accessibili liberamente:
- o microdati Istat: indagine sui consumi delle famiglie, indagine sulla forza lavoro <https://www.istat.it/en/archive/public+use+micro.stat+files>
- o microdati Banca d'Italia: <https://www.bancaditalia.it/statistiche/basi-dati/rdc/index.html>

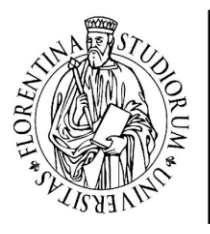

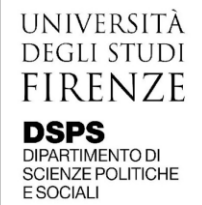

- o microdati Eurostat: indagine EU-SILC (solo fino al 2013) <https://ec.europa.eu/eurostat/web/microdata/statistics-on-income-and-living-conditions>
- o dati aggregati sui conti nazionali dei paesi europei (Eurostat): AMECO [https://ec.europa.eu/info/business-economy-euro/indicators-statistics/economic](https://ec.europa.eu/info/business-economy-euro/indicators-statistics/economic-databases/macro-economic-database-ameco/ameco-database_en)[databases/macro-economic-database-ameco/ameco-database\\_en](https://ec.europa.eu/info/business-economy-euro/indicators-statistics/economic-databases/macro-economic-database-ameco/ameco-database_en)
- o European Social Survey: sondaggio fra i paesi dell'UE su aspetti che riguardano, benessere, salute, istruzione, istituzioni e democrazia<https://www.europeansocialsurvey.org/>

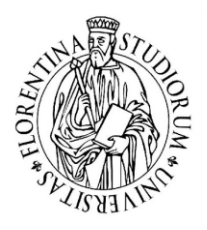

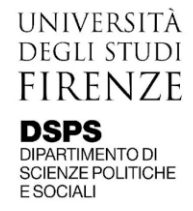

#### <span id="page-33-0"></span>Bibliografia

- Barro, R. J. ( May 1991). Economic Growth in a Cross Section of Countries. *The Quarterly Journal of Economics*, Volume 106, Issue 2, Pages 407–443.
- Barro, R. J., Mankiw, N. G., & Sala-i-Martin, X. (1992). Capital mobility in neoclassical models of growth . *National Bureau of Economic Research.*, No. w4206.
- Bettio, F., Verashchagina, A., Mairhuber, I., & Kanjuo-Mrčela, A. (2009). Gender segregation in the labour market: Root causes, implications and policy responses in the EU. . *Luxembourg: Publications Office of the European Union*.
- Blau, P., & Duncan, O. (1967). *The American occupational structure.*
- Checchi, D., & Peragine, Vito. (2010). Inequality of Opportunity in Italy. *Journal of Economic Inequality 8 (4)*, 429-450.
- Checchi, D., Ichino, A., & Rustichini, A. (1999). More equal but less mobile?: Education financing and intergenerational mobility in Italy and in the US. *Journal of public economics, 74(3)*, 351-393.
- Chetty, R., Hendren, N., Kline, P., & Saez, E. (2014). Where is the land of opportunity? The geography of intergenerational mobility in the United States. *The Quarterly Journal of Economics*.
- Corak, M. (2012). Inequality from Generation to Generation: The United States in Comparison. In R. R. R., *The Economics of Inequality, Poverty and Discrimination in the 21st Century.* ABC-CLIO.
- FHG Ferreira, Lakner, C., Lugo, M., & Özler, B. (2018). Inequality of opportunity and economic growth: how much can cross‐country regressions really tell us? *Review of Income and Wealth*.
- Manera, A., & Uccioli, M. (2021). Employment Protection and the Direction of Technology Adoption. *SSRN*.
- Roemer, J. (1998). *Equality of Opportunity.* Cambridge, MA: Harvard University Press.
- Stiglitz, J., Sen, A., & Fitoussi, J. (2009). *Report of the Commission on the measuremnt of economic performance and social progress.*
- Stock, J. H., & Watson, M. W. (2012). *Introduction to econometrics (Vol. 3).* New York: Pearson.
- Triventi, M. (2013). The role of higher education stratification in the reproduction of social inequality in the labor market. *Research in Social Stratification and Mobility*, 45-63.